# Uso de la Biblioteca Digital para el Desarrollo del Marco Teórico

Proyecto 1

## **¿Qué es el marco teórico?**

Un marco teórico es un resumen de investigación previa sobre un tema. Es una parte importante de tu proyecto ya que te sirve de base y te define donde empezar tu investigación y qué puedes agregar al conocimiento que ya existe del tema. Algunas preguntas importantes que te pueden ayudar a desarrollar el marco teórico son:

- 1. ¿Qué se sabe del tema?
- 2. ¿Hay huecos en el conocimiento del tema? ¿Se ha identificado áreas de estudio que le faltan al tema?
- 3. ¿Quienes son los expertos principales del tema?
- 4. ¿Hay consenso general acerca del tema? ¿Hay aspectos del tema que generan controversia?
- 5. ¿Que métodos se ha utilizado para estudiar el tema? ¿Cuál método sería más factible de desarrollar para ti?
- 6. ¿Cuál es el estado de investigación en el área?
- 7. ¿Cuáles fuentes de información o de datos te pueden servir?

Mantén en mente estas preguntas y trata de contestarlas mientras vayas buscando materiales para tu marco teórico.

## **¿Cómo hacer el marco teórico?**

Después de desarrollar Capitulo 1, ya tienes tu tema y pregunta de investigación. Ahora hay que desarrollar tu estrategia de búsqueda.

### **Desarrollo de un tutorial autodirigido para capacitar a bibliotecarios académicos en diseño instruccional**

- *¿Cuáles son las necesidades de diseño instruccional en bibliotecarios académicos?*
- *¿Cómo se puede crear un tutorial en Web que satisface estas necesidades de capacitación?*

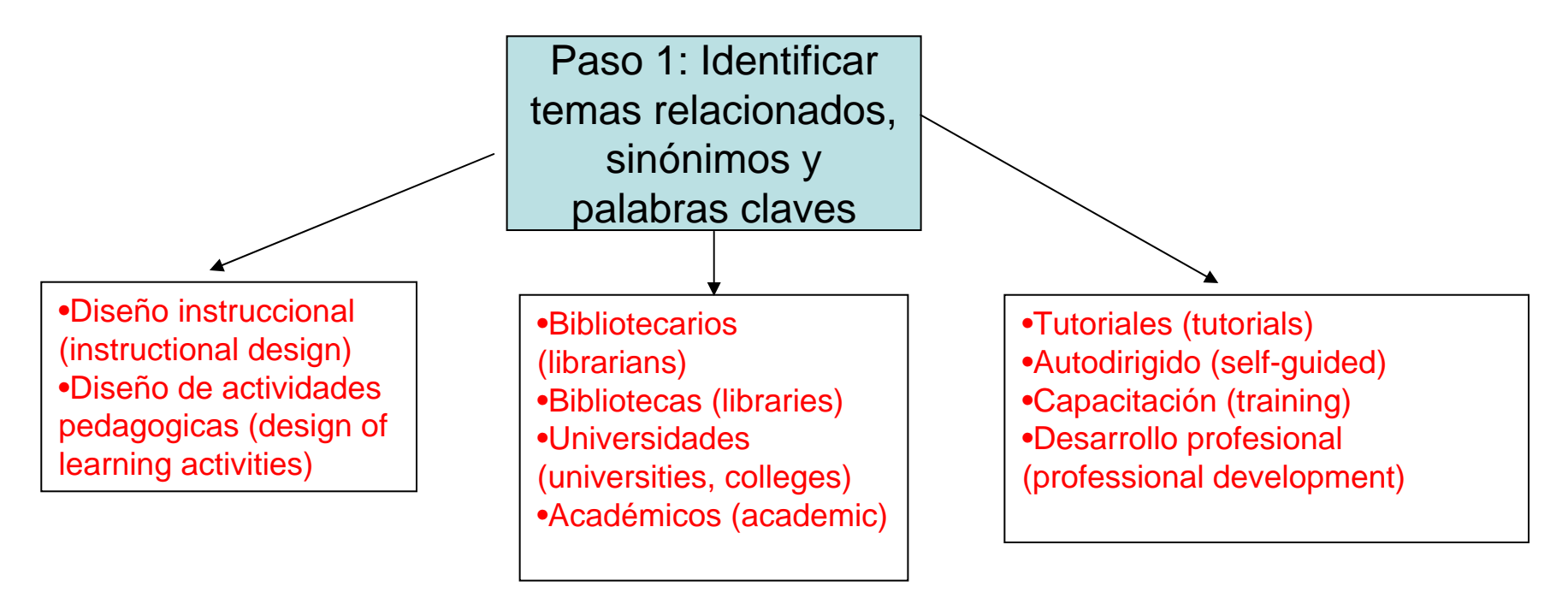

Paso 2: Identificar los tipos de recursos que requieres

- Obras de consulta
- Libros
- Journals académicos (revista especializada)
- Revistas
- Periódicos
- Tesis
- Memoria de congresos
- Red

**¿Cuales son la diferencia entre estos recursos de búsqueda ?**

Paso 3: Identificar las bases de datos de BibDig más apropiados Para temas de Bibliotecología, Ciencias de la Información y

Administración del conocimiento, las bases más útiles van a ser:

- •ProQuest Dissertation & Theses
- $\bullet$ Sage Education Collection
- •Wilson Education Abstracts
- $\bullet$ ProQuest Education Complete
- •**ERIC**
- •Emerald Fulltext

Paso 4: Definir tus estrategias de búsqueda, usando palabras claves, operadores para conectarlos, etc.

#### Ejemplo:

**Instructional design and (librarians or libraries) and (training or tutorials or professional development)**

Paso 5: Determinar en qué campos del artículo debes buscar

•Autor•Título•Palabra Clave•Tema •Abstract o full text? •¿Otro? Nota: cada base de datos puede manejar campos distintos.

**¿Cuál es la diferencia entre palabra clave (keyword) y tema (subject)? O,** *abstract* **y**  *article text***?**

# **EJEMPLO**

Nota: Hay que "jugar" con diferentes términos y estrategias en cada base de datos para asegurarte que no pierdas documentos.

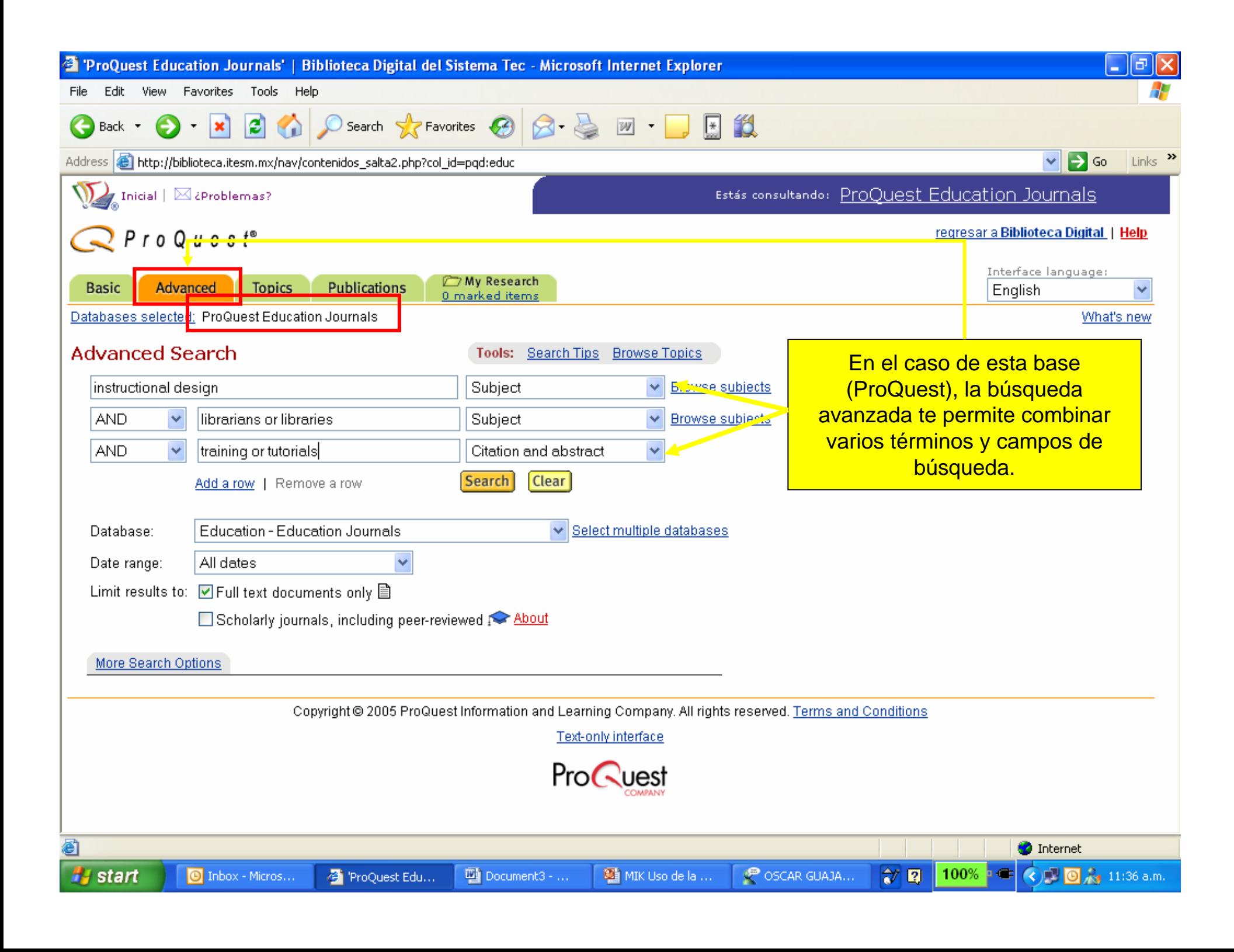

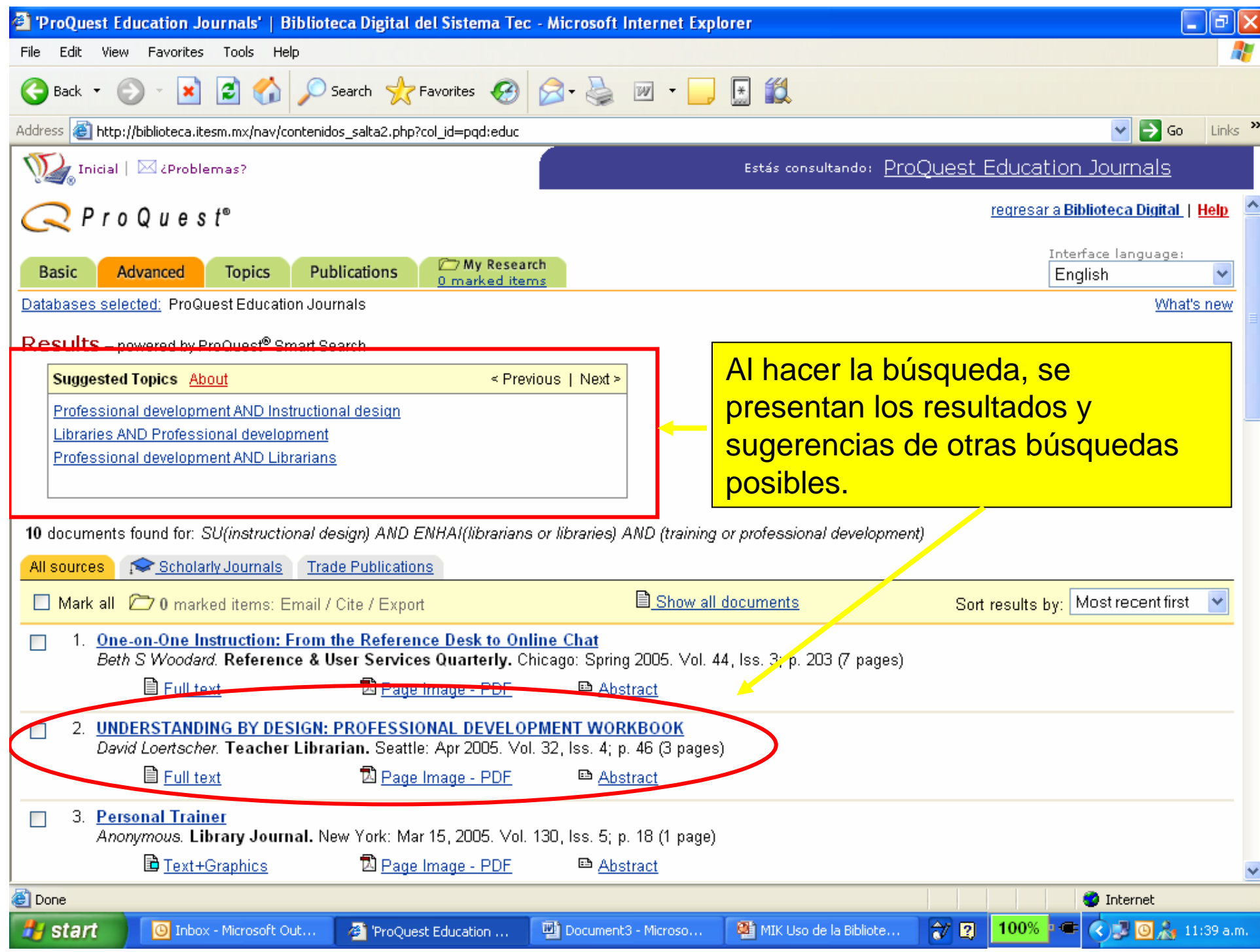

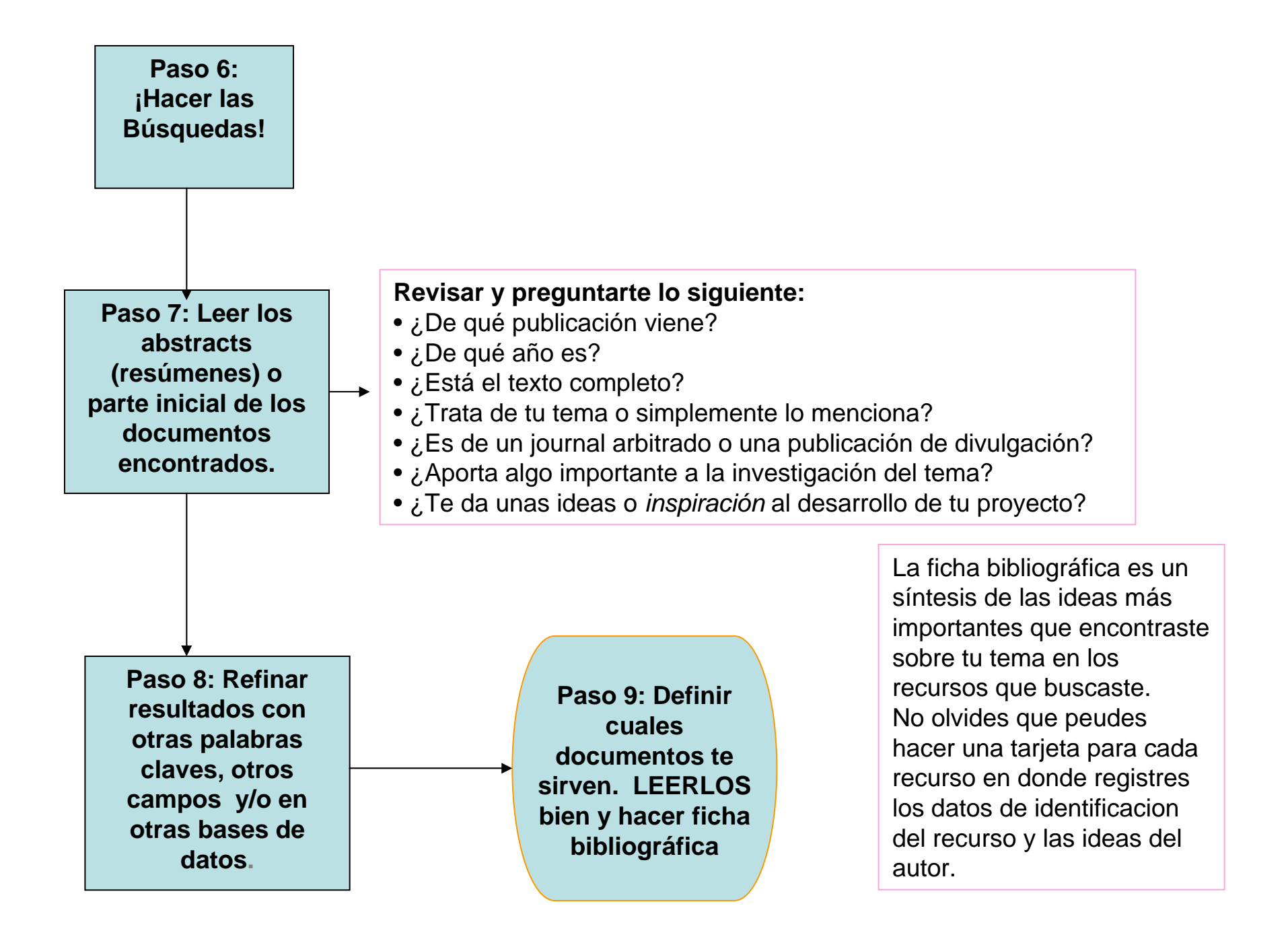

# Identificación de recursos de información

¿ Tipo de material y para que sirven?

- **1. Obras de consulta**: Para definir o entender lo básico de un tema
- **2. Libros**: Generalmente contienen la teoría clásica sobre el tema, los fudnamentos.
- **3. Journals académicos**: Artículos largos escritos por expertos. Contienen bibliografía para poder encontrar más información del tema. Publicados periódicamente entonces la información en fascículos recientes está actualizada.
- **4. Revistas**: Publicado por el publico en general para entretenimiento o información general. Algunos artículos escritos por expertos, otros no. Artículos no tienen bibliografía.
- **5. Periódicos**: Publicado por el público en general con información actualizada pero general y básica.
- **6. Thesis**: Si son de fechas recientes te ayudan a saber sobre qué están escribiendo otros alumnos. También, te ayudan a saber hasta donde han investigado tal tema.
- **7. Memorias de Congresos**: Memorias recientes pueden contener la información más actualizada de un tema compartida por la gente más experta en el tema.
- **8. Red:** contiene acceso gratis a muchos de los diferentes fuentes citadas arriba (pero cuidado: no todo está en Internet y debes usar también la Biblioteca! También, hay que usar un ojo muy critico en internet para saber si la información que lees allí es verídico. Para más información de cómo evaluar un sitio web, ve:

**Regresar** 

http://biblioteca.itesm.mx/tutorial/pistas/como\_evaluar\_sitios.htm

# Operadores booleanos

**Los operadores como "AND", "OR", Y "NOT" te ayudan a combinar palabras claves y crear búsquedas que describen exactamente lo que buscas.**

**Ejemplos:**

**AND Usado para hacer una búsqueda más especifica**

- •**En bases de datos: bibliotecas AND tecnología**
- •**En Internet: + bibliotecas + tecnología**
- •**Encuentra documentos que tratan de los dos temas**
- **OR Usado para hacer una búsqueda más amplia**
- •**En bases de datos: Internet OR world wide web**
- •**En Internet: Internet "world wide web"**
- • **Encuentra documentos que tratan o de uno o de otro de los temas, <sup>o</sup> de los dos.**
- **NOT Usado para hacer una búsqueda más especifica a través de la exclusión de una palabra.**
- •**En bases de datos: tecnología educativa NOT web**
- •**En Internet: "tecnología educativa" –web**
- • **Encuentra documentos que tratan del tema de cáncer pero que no mencionan humanos.**

Nota: los operadores que usan cada base de datos pueden variar. Muchas ofrece/\más **opciones. Conózcanlos en la página de "Ayuda" de cada base de dato** 

**Regresar** 

# **Búsquedas por** *keyword* **vs.** *subject*

- • Keyword (Palabra clave):
	- Utilizas palabras claves determinadas por ti. (Las que tú crees que definen tu necesidad de información).
	- Una buena (y común) forma de empezar una búsqueda.
- • Subject/Descriptor (Tema):
	- Utilizas palabras o frases definidas por la base de datos como las más adecuadas para representar un tema.
	- Normalmente la más efectiva forma de buscar.

## **Búsqueda en el** *abstract* **vs. el** *full text*

- • Al pedir a la base de datos que tu palabra clave o tema aparezca en el texto completo de un documento, corres el riesgo que aparezca una vez en el ultimo párrafo de la décima página. (o sea, que el artículo o libro no tiene mucho que ver con tu tema)
- $\bullet$  Al contrario, pedir que tu palabra clave o tema aparezca en el *abstract* o resumen del articulo o libro es forma de asegurar que el documento tenga mucho que ver con tu tema. Claro, hay que leer el documento completo para saber si realmente te va a servir para el proyecto.

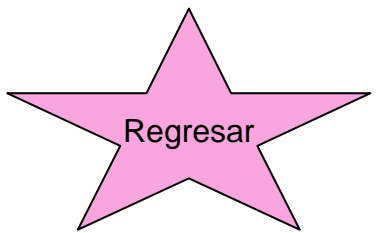